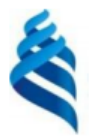

#### МИНИСТЕРСТВО НАУКИ И ВЫСШЕГО ОБРАЗОВАНИЯ РОССИЙСКОЙ ФЕДЕРАЦИИ Федеральное государственное автономное образовательное учреждение

высшего образования

#### «Дальневосточный федеральный университет» (ДВФУ)

#### ИНСТИТУТ МАТЕМАТИКИ И КОМПЬЮТЕРНЫХ ТЕХНОЛОГИЙ (ИКОЛА)

«СОГЛАСОВАНО» Руководитель ОП Артемьева И.Л.

«Утверждаю» И.о. директора департамент

#### **РАБОЧАЯ ПРОГРАММА ДИСЦИПЛИНЫ Основы программно-конфигурируемых сетей**

Направление подготовки 01.04.02 «Прикладная математика и информатика»

(Перспективные методы искусственного интеллекта в сетях передачи и обработки данных)

#### **Форма подготовки очная**

Рабочая программа составлена в соответствии с требованиями Федерального государственного образовательного стандарта по направлению подготовки 01.04.02 Прикладная математика и информатика, утвержденного приказом Министерства образования и науки РФ от 10.01.2018 № 13 (с изменениями и дополнениями).

Рабочая программа составлена на основе разработанной и утвержденной Ученым советом факультета вычислительной математики и кибернетики Московского государственного университета имени М.В. Ломоносова (протокол № 7 от «29» сентября 2021 г.) РПД «Основы программно-конфигурируемых сетей».

Рабочая программа обсуждена на заседании департамента программной инженерии и искусственного интеллекта ИМиКТ ДВФУ (протокол от «02» марта 2023 г. № 3.0)

И.о. директора департамента программной инженерии и искусственного интеллекта ИМиКТ ДВФУ к.т.н. Смагин С.В.

Составитель (ли): профессор департамента ПИиИИ ИМиКТ ДВФУ д.т.н. Артемьева И.Л., Пашков В.Н. ассистент, факультет ВМК МГУ имени М.В.Ломоносова

> Владивосток 2023

#### Оборотная сторона титульного листа РПД

 $\mathfrak{1}.$ Рабочая программа пересмотрена и утверждена на заседании Департамента программной инженерии и искусственного интеллекта, 

Рабочая программа пересмотрена и утверждена на заседании 2. Департамента программной инженерии и искусственного интеллекта, 

Рабочая программа дисциплины разработана при участии Федерального государственного бюджетного образовательного учреждения высшего образования «Московский государственный университет имени М. В. Ломоносова» в рамках Соглашения о предоставлении из федерального бюджета грантов в форме субсидий на разработку программ бакалавриата и программ магистратуры по профилю «искусственный интеллект», а также Программы развития «Образовательного комплекса по Искусственному Интеллекту» МГУ имени М.В. Ломоносова на период 2021-2024 гг. от 27 сентября 2021 г.

#### **Цели и задачи освоения дисциплины:**

**Цель:** Формирование у студентов необходимого объема теоретических и практических знаний об основах программно-конфигурируемых сетей, умений и навыков практической реализации технологий и методов искусственного интеллекта для управления SDN сетями.

#### **Задачи:**

1. ознакомление с концепцией SDN сетей;

2. развитие у обучающихся умений обосновывать архитектуру информационных систем и систем искусственного интеллекта;

3. формирование у обучающихся навыков применения технологий SDN и NFV;

4. формирование у обучающихся навыков применения методов искусственного интеллекта для управления SDN сетями.

Изучение дисциплины базируется на освоении знаний по дискретной математике, компьютерным сетям, системам программирования.

В результате изучения данной дисциплины у обучающихся формируются следующие компетенции:

Профессиональные компетенции выпускников и индикаторы их достижения:

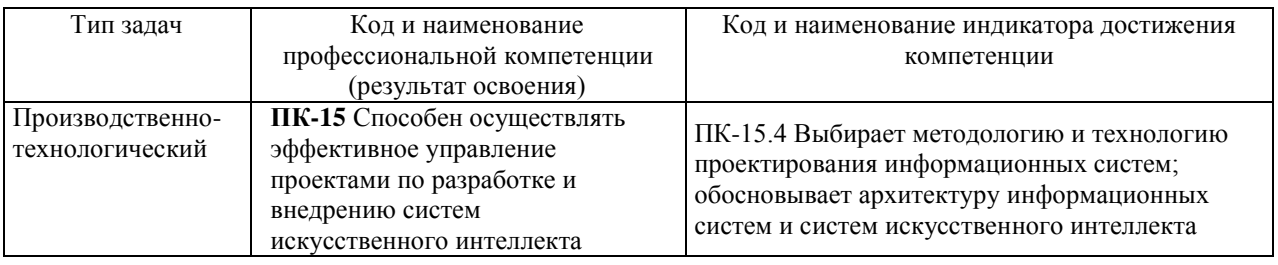

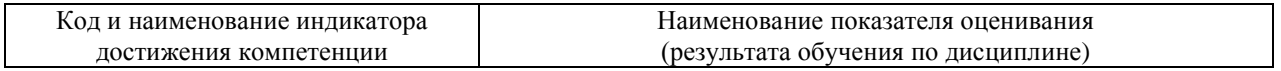

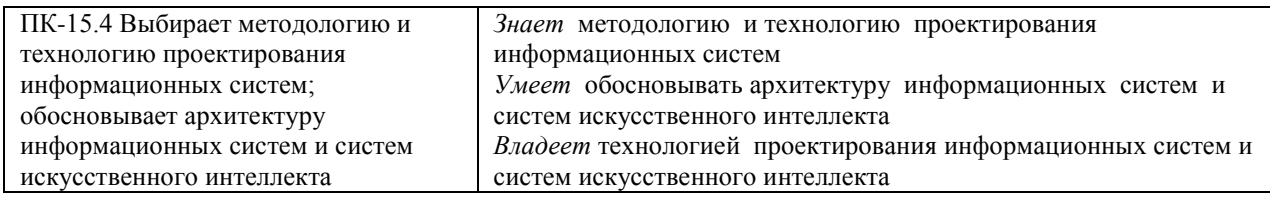

1. Трудоёмкость дисциплины и видов учебных занятий по дисциплине

Общая трудоемкость дисциплины составляет 3 зачётные единицы 108 академических часов, в том числе 72 академических часа, отведенных на контактную работу обучающихся с преподавателем (36 академических часов занятий лекционного типа, 36 академических часов занятий практического типа) и 36 академических часов на самостоятельную работу обучающихся.

(1 зачетная единица соответствует 36 академическим часам).

Видами учебных занятий и работы обучающегося по дисциплине являются:

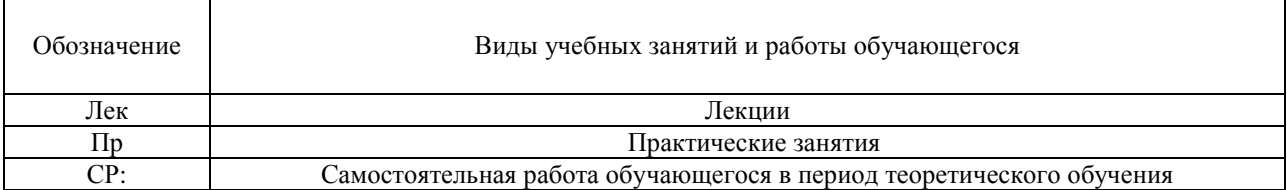

#### Структура дисциплины:

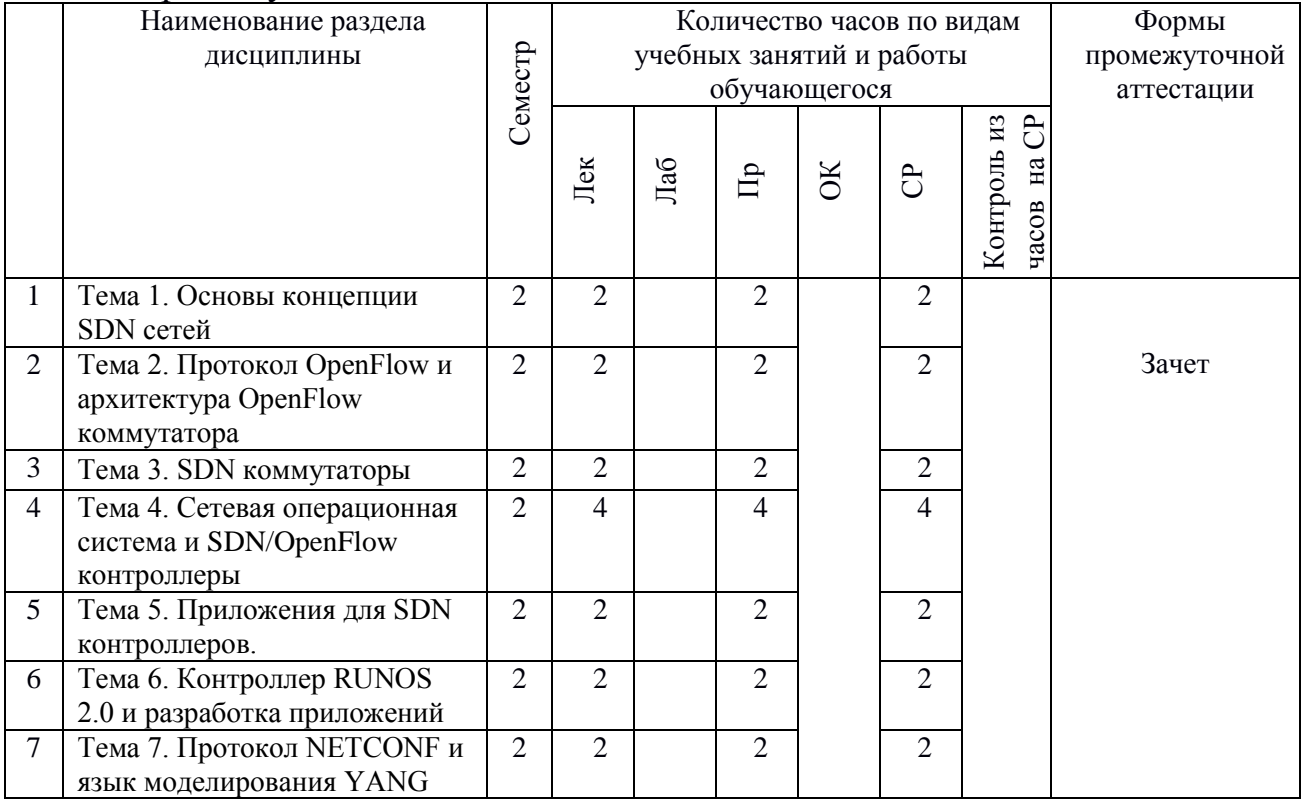

#### Форма обучения - очная

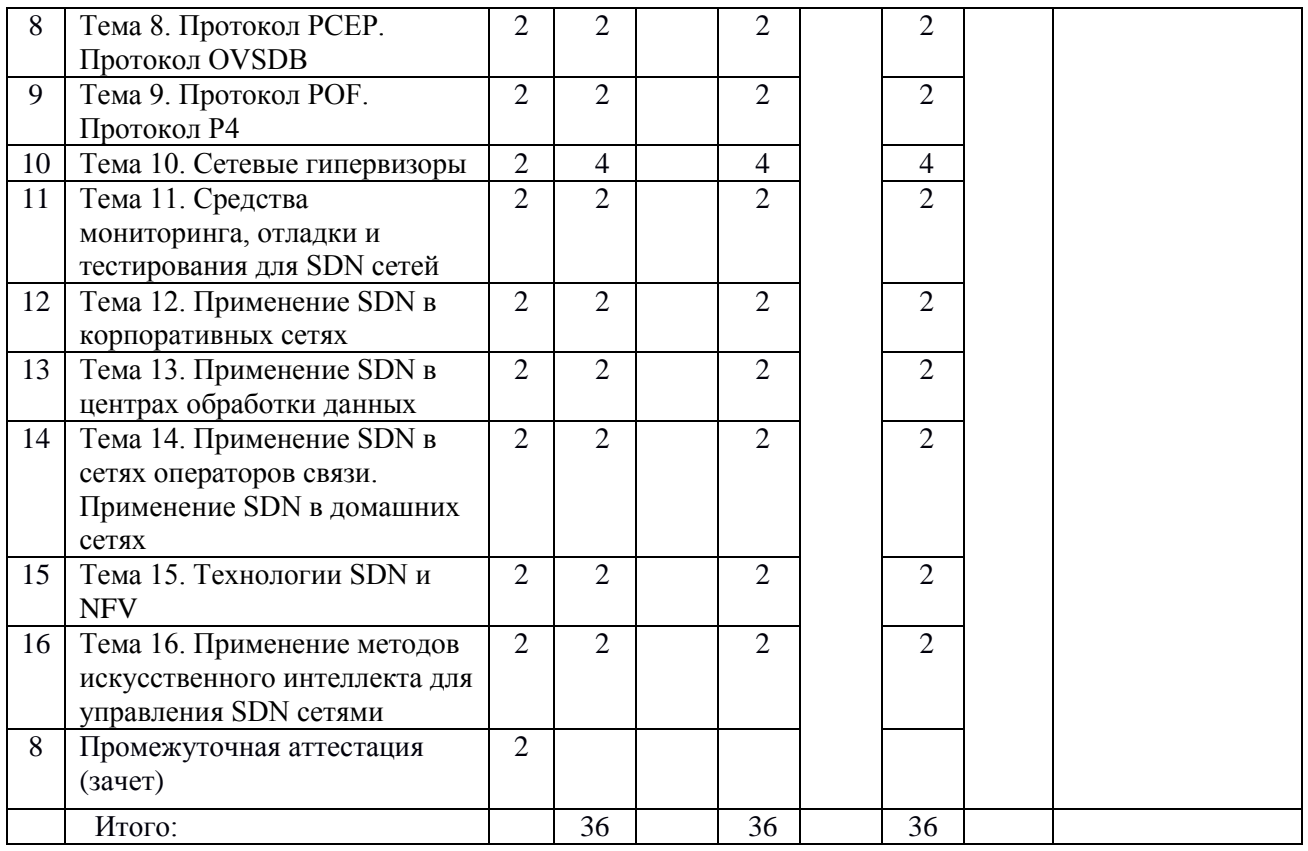

# 2. **СТРУКТУРА И СОДЕРЖАНИЕ ТЕОРЕТИЧЕСКОЙ ЧАСТИ КУРСА**

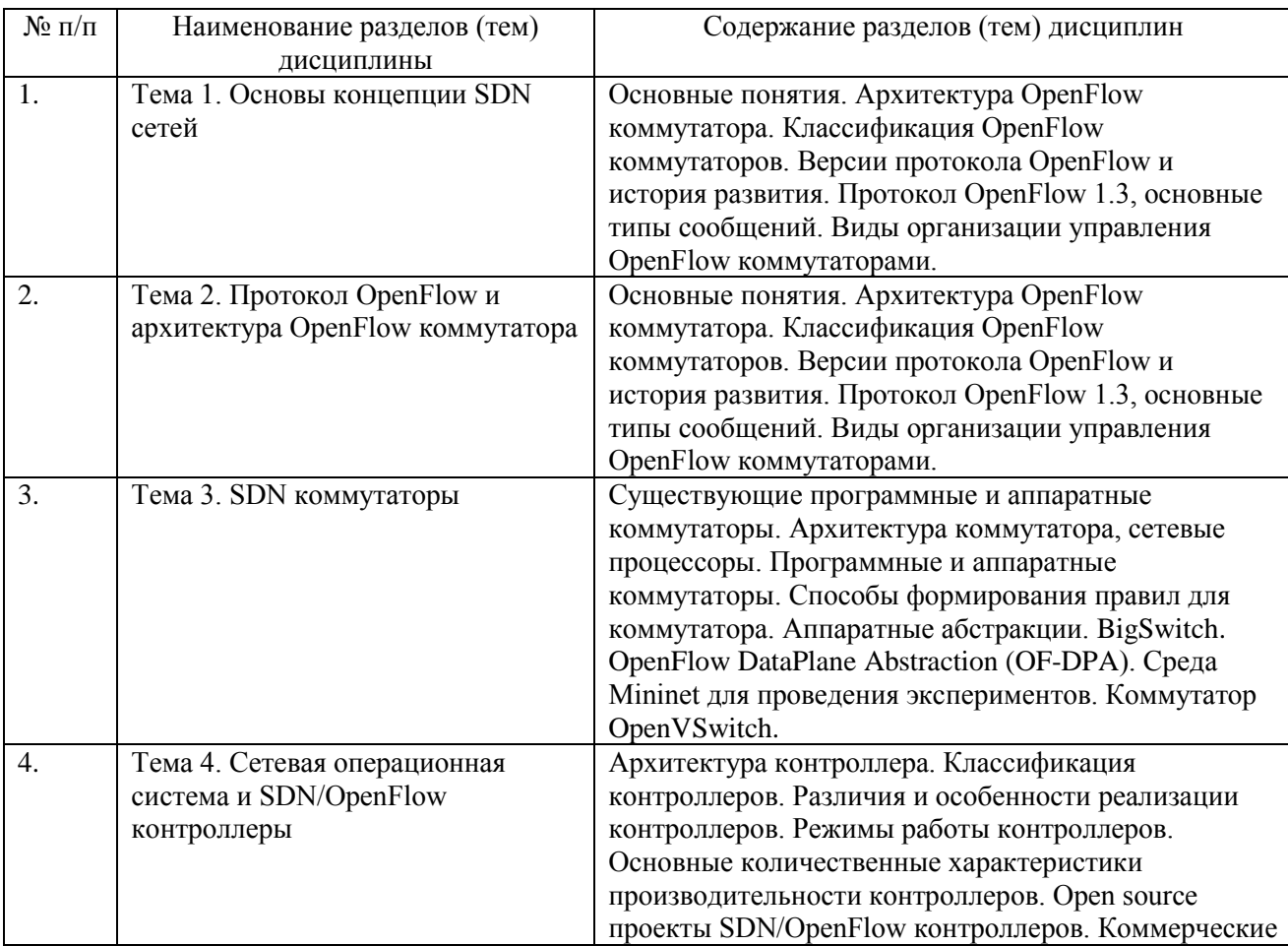

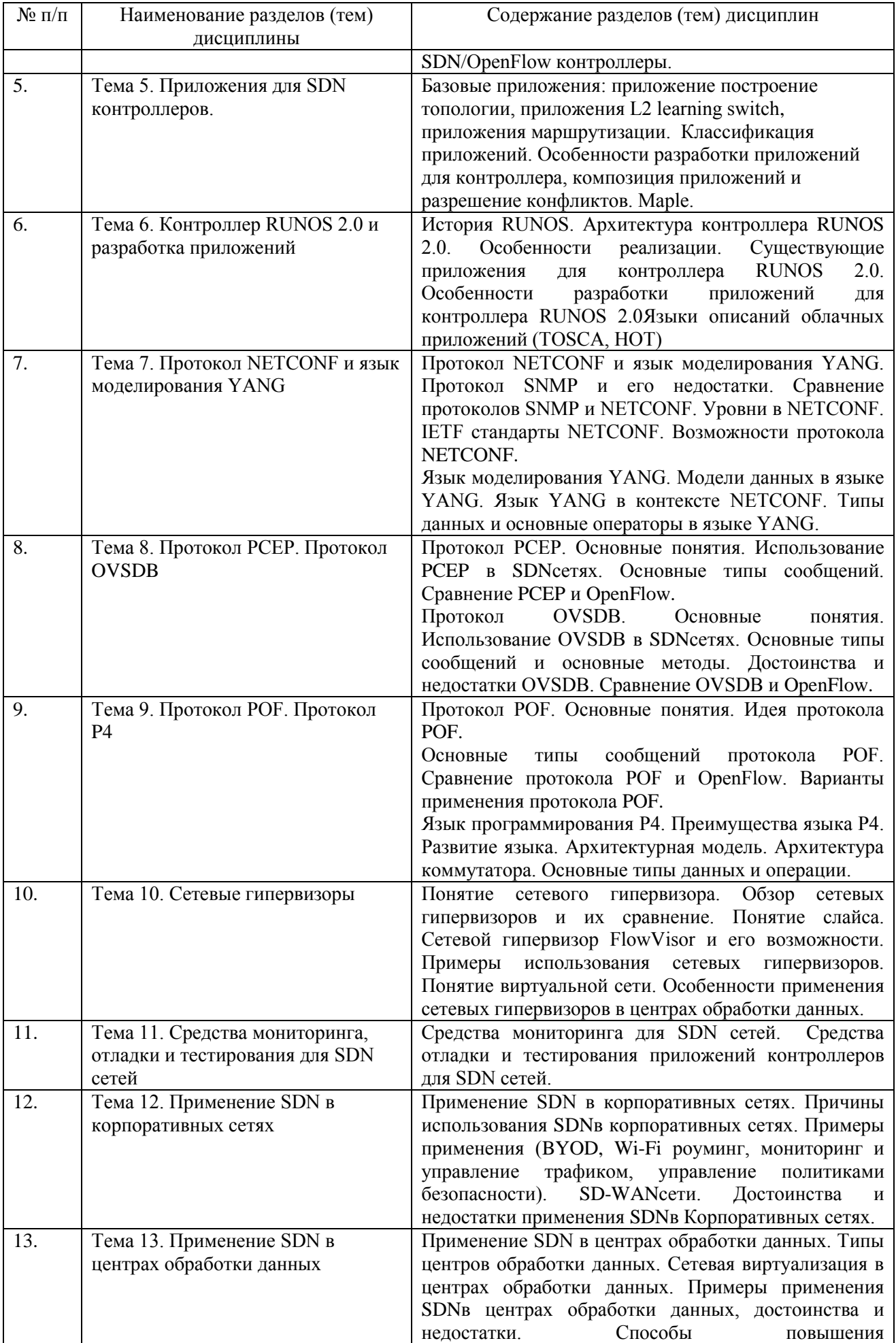

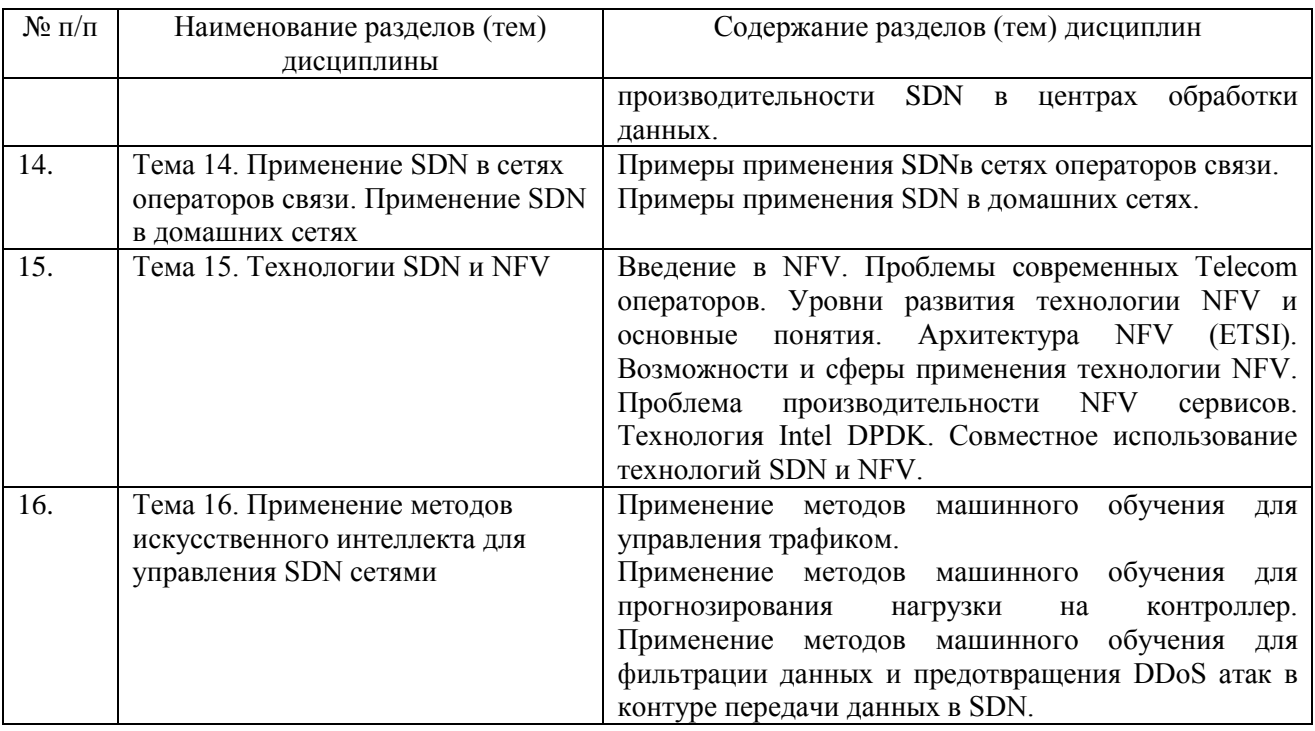

# 3. СТРУКТУРА И СОДЕРЖАНИЕ ПРАКТИЧЕСКОЙ ЧАСТИ КУРСА И САМОСТОЯТЕЛЬНОЙ РАБОТЫ

## Практические занятия

Практическое занятие 1. Основы концепции SDN сетей.

- 1. Основные понятия.
- 2. Концепция SDN сетей.
- 3. История развития.

Практическое занятие 2. Протокол OpenFlow и архитектура OpenFlow коммутатора.

- 1. Архитектура OpenFlow коммутатора.
- 2. Классификация OpenFlow коммутаторов.
- 3. Версии протокола OpenFlow.
- 4. Протокол OpenFlow 1.3, основные типы сообщений.
- 5. Виды организации управления OpenFlow коммутаторами.

### Практическое занятие 3. SDN коммутаторы.

- 1. Программные и аппаратные коммутаторы.
- 2. Архитектура коммутатора, сетевые процессоры.
- 3. Способы формирования правил для коммутатора.
- 4. Аппаратные абстракции.
- 5. BigSwitch.

6. OpenFlow DataPlane Abstraction (OF-DPA).

7. Среда Mininet для проведения экспериментов.

8. Коммутатор OpenVSwitch.

**Практическое занятие 4.** Сетевая операционная система и SDN/OpenFlow контроллеры.

1. Архитектура контроллера.

2. Классификация контроллеров.

3. Различия и особенности реализации контроллеров.

4. Режимы работы контроллеров.

5. Основные количественные характеристики производительности контроллеров.

6. Open source проекты SDN/OpenFlow контроллеров.

7. Коммерческие SDN/OpenFlow контроллеры.

**Практическое занятие 5.** Приложения для SDN контроллеров.

1. Базовые приложения: приложение построение топологии, приложения L2 learning switch, приложения маршрутизации.

2. Классификация приложений.

3. Особенности разработки приложений для контроллера, композиция приложений и разрешение конфликтов.

4. Maple.

**Практическое занятие 6.** Контроллер RUNOS 2.0 и разработка приложений.

- 1. Архитектура контроллера RUNOS 2.0.
- 2. Особенности реализации.
- 3. Существующие приложения для контроллера RUNOS 2.0.
- 4. Особенности разработки приложений для контроллера RUNOS 2.0
- 5. Языки описаний облачных приложений (TOSCA, HOT).

**Практическое занятие 7.** Протокол NETCONF и язык моделирования YANG.

- 1. Протокол NETCONF и язык моделирования YANG.
- 2. Протокол SNMP и его недостатки.
- 3. Сравнение протоколов SNMP и NETCONF.
- 4. Уровни в NETCONF.
- 5. IETF стандарты NETCONF.
- 6. Возможности протокола NETCONF.
- 7. Язык моделирования YANG.
- 8. Модели данных в языке YANG.
- 9. Язык YANG в контексте NETCONF.
- 10. Типы данных и основные операторы в языке YANG.

## **Практическое занятие 8.** Протокол PCEP. Протокол OVSDB.

- 1. Протокол PCEP.
- 2. Использование PCEP в SDNсетях.
- 3. Основные типы сообщений.
- 4. Сравнение PCEP и OpenFlow.
- 5. Протокол OVSDB.
- 6. Использование OVSDB в SDNсетях.
- 7. Основные типы сообщений и основные методы.
- 8. Достоинства и недостатки OVSDB.
- 9. Сравнение OVSDB и OpenFlow.

## **Практическое занятие 9.** Протокол POF. Протокол P4.

- 1. Протокол POF.
- 2. Идея протокола POF.
- 3. Основные типы сообщений протокола POF.
- 4. Сравнение протокола POF и OpenFlow.
- 5. Варианты применения протокола POF.
- 6. Язык программирования P4.
- 7. Преимущества языка P4. Развитие языка.
- 8. Архитектурная модель.
- 9. Архитектура коммутатора.
- 10. Основные типы данных и операции.

**Практическое занятие 10.** Сетевые гипервизоры.

- 1. Понятие сетевого гипервизора.
- 2. Обзор сетевых гипервизоров и их сравнение.
- 3. Понятие слайса.
- 4. Сетевой гипервизор FlowVisor и его возможности.
- 5. Примеры использования сетевых гипервизоров.
- 6. Понятие виртуальной сети.

7. Особенности применения сетевых гипервизоров в центрах обработки данных.

**Практическое занятие 11.** Средства мониторинга, отладки и тестирования для SDN сетей.

1. Средства мониторинга для SDN сетей.

2. Средства отладки и тестирования приложений контроллеров для SDN сетей.

**Практическое занятие 12.** Применение SDN в корпоративных сетях.

1. Применение SDN в корпоративных сетях.

2. Причины использования SDNв корпоративных сетях.

3. Примеры применения (BYOD, Wi-Fi роуминг, мониторинг и управление трафиком, управление политиками безопасности).

4. SD-WANсети.

5. Достоинства и недостатки применения SDN в Корпоративных сетях.

**Практическое занятие 13.** Применение SDN в центрах обработки данных.

1. Применение SDN в центрах обработки данных.

2. Типы центров обработки данных.

3. Сетевая виртуализация в центрах обработки данных.

4. Примеры применения SDN в центрах обработки данных, достоинства и недостатки.

5. Способы повышения производительности SDN в центрах обработки данных.

**Практическое занятие 14.** Применение SDN в сетях операторов связи. Применение SDN в домашних сетях.

1. Применение SDN в сетях операторов связи.

2. Применение SDN в домашних сетях.

**Практическое занятие 15.** Технологии SDN и NFV.

- 1. Проблемы современных Telecom операторов.
- 2. Уровни развития технологии NFV и основные понятия.
- 3. Архитектура NFV (ETSI).
- 4. Возможности и сферы применения технологии NFV.
- 5. Проблема производительности NFV сервисов.
- 6. Технология Intel DPDK.
- 7. Совместное использование технологий SDN и NFV.

**Практическое занятие 16.** Применение методов искусственного интеллекта для управления SDN сетями.

1. Применение методов машинного обучения для управления трафиком.

2. Применение методов машинного обучения для прогнозирования нагрузки на контроллер.

3. Применение методов машинного обучения для фильтрации данных и предотвращения DDoS атак в контуре передачи данных в SDN.

| $N_2$<br>$\Pi/\Pi$ | Дата/сроки<br>выполнения | Вид самостоятельной<br>работы | Примерные<br>нормы<br>времени на<br>выполнение | Форма контроля     |
|--------------------|--------------------------|-------------------------------|------------------------------------------------|--------------------|
|                    |                          | Работа с основной и           |                                                | УО-1 Собеседование |
|                    | в течение                | дополнительной                | 36 часов                                       | (oppoc);           |
|                    | семестра                 | литературой, интернет-        |                                                |                    |
|                    |                          | источниками.                  |                                                | Зачет              |
|                    |                          | Подготовка к                  |                                                |                    |
|                    |                          | практическим занятиям.        |                                                |                    |
|                    |                          | ИТОГО                         | 36 часов                                       |                    |

**План-график выполнения самостоятельной работы по дисциплине**

## **4. УЧЕБНО-МЕТОДИЧЕСКОЕ ОБЕСПЕЧЕНИЕ САМОСТОЯТЕЛЬНОЙ РАБОТЫ ОБУЧАЮЩИХСЯ**

Самостоятельная работа определяется как индивидуальная или коллективная учебная деятельность, осуществляемая без непосредственного руководства педагога, но по его заданиям и под его контролем. Самостоятельная работа – это познавательная учебная деятельность, когда последовательность мышления студента, его умственных и практических операций и действий зависит и определяется самим студентом.

Самостоятельная работа студентов способствует развитию самостоятельности, ответственности и организованности, творческого подхода к решению проблем учебного и профессионального уровней, что в итоге приводит к развитию навыка самостоятельного планирования и реализации деятельности.

Целью самостоятельной работы студентов является овладение необходимыми компетенциями по своему направлению подготовки, опытом творческой и исследовательской деятельности.

Формы самостоятельной работы студентов:

- работа с основной и дополнительной литературой, интернет- ресурсами;
- самостоятельное ознакомление с лекционным материалом, представленным на электронных носителях, в библиотеке образовательного учреждения;
- подготовка к зачету;

- другие виды деятельности, организуемые и осуществляемые образовательным учреждением и органами студенческого самоуправления.

В процессе подготовки к практическим занятиям, студентам необходимо обратить особое внимание на самостоятельное изучение рекомендованной учебно-методической (а также научной и популярной) литературы. Самостоятельная работа с учебниками, учебными пособиями, научной, справочной и популярной литературой, материалами периодических изданий и Интернета, является наиболее эффективным методом получения знаний, позволяет значительно активизировать процесс овладения информацией, способствует более глубокому усвоению изучаемого материала, формирует у студентов свое отношение к конкретной проблеме. Более глубокому раскрытию вопросов способствует знакомство с дополнительной литературой, рекомендованной преподавателем.

*Работа с литературой.* 

Рекомендуется использовать различные возможности работы с литературой: фонды научной библиотеки ДВФУ (http://www.dvfu.ru/library/) и других ведущих вузов страны, а также доступных для использования научнобиблиотечных систем.

В процессе выполнения самостоятельной работы, в том числе при подготовке к практическим занятиям рекомендуется работать со следующими видами изданий:

а) Научные издания, предназначенные для научной работы и содержащие теоретические, экспериментальные сведения об исследованиях. Они могут публиковаться в форме: монографий, научных статей в журналах или в научных сборниках;

б) Учебная литература подразделяется на:

- учебные издания (учебники, учебные пособия, тексты лекций), в которых содержится наиболее полное системное изложение дисциплины или какого-то ее раздела;

- справочники, словари и энциклопедии – издания, содержащие краткие сведения научного или прикладного характера, не предназначенные для сплошного чтения. Их цель – возможность быстрого получения самых общих представлений о предмете.

Существуют два метода работы над источниками:

– сплошное чтение обязательно при изучении учебника, глав монографии или статьи, то есть того, что имеет учебное значение. Как правило, здесь требуется повторное чтение, для того чтобы понять написанное. Старайтесь при сплошном чтении не пропускать комментарии, сноски, справочные материалы, так как они предназначены для пояснений и помощи. Анализируйте рисунки (карты, диаграммы, графики), старайтесь понять, какие тенденции и закономерности они отражают;

метол выборочного чтения дополняет сплошное чтение:  $\Omega$ H применяется для поисков дополнительных, уточняющих необходимых сведений в словарях, энциклопедиях, иных справочных изданиях. Этот метод крайне важен для повторения изученного и его закрепления, особенно при подготовке к зачету.

Для того чтобы каждый метод принес наибольший эффект, необходимо фиксировать все важные моменты, связанные с интересующей Вас темой.

| N <sub>2</sub> | Контролируе  | Код и наименование | Результаты                     | Оценочные средства - |          |  |  |  |  |
|----------------|--------------|--------------------|--------------------------------|----------------------|----------|--|--|--|--|
| $\Pi$          | мые разделы/ | индикатора         | обучения                       | наименование         |          |  |  |  |  |
| П              | темы         | достижения         |                                |                      |          |  |  |  |  |
|                | дисциплины   |                    |                                | текущий              | промежут |  |  |  |  |
|                |              |                    |                                | контроль             | очная    |  |  |  |  |
|                |              |                    |                                |                      | аттеста- |  |  |  |  |
|                |              |                    |                                |                      | ЦИЯ      |  |  |  |  |
| 1.             | Темы: 1-16   | ПК-15.4 Выбирает   | Знает методологию и            | Работа на            | Зачет    |  |  |  |  |
|                |              | методологию и      | технологию проектирования      | практическом         |          |  |  |  |  |
|                |              | технологию         | информационных систем          | занятии:             |          |  |  |  |  |
|                |              | проектирования     | Умеет обосновывать             | $YO-1$               |          |  |  |  |  |
|                |              | информационных     | архитектуру информационных     | собеседование        |          |  |  |  |  |
|                |              | систем;            | систем и                       | (ompoc)              |          |  |  |  |  |
|                |              | обосновывает       | систем искусственного          |                      |          |  |  |  |  |
|                |              | архитектуру        | интеллекта                     |                      |          |  |  |  |  |
|                |              | информационных     | Владеет технологией            |                      |          |  |  |  |  |
|                |              | систем и систем    | проектирования информационных  |                      |          |  |  |  |  |
|                |              | искусственного     | систем и систем искусственного |                      |          |  |  |  |  |
|                |              | интеллекта         | интеллекта                     |                      |          |  |  |  |  |

5. КОНТРОЛЬ ДОСТИЖЕНИЯ ЦЕЛЕЙ КУРСА

\* Формы оценочных средств: собеселование (УО-1)

# 6. СПИСОК ЛИТЕРАТУРЫ И ИНФОРМАЦИОННО-МЕТОДИЧЕСКОЕ ОБЕСПЕЧЕНИЕ ДИСЦИПЛИНЫ

#### Основная литература

1. Nick McKeown, Tom Anderson, Hari Balakrishnan, Guru Parulkar, Larry Peterson, Jennifer Rexford, Scott Shenker, Jonathan Turner. OpenFlow: Enabling Innovation  $in$ Campus Networks. CCR. 2008. https://web.archive.org/web/20170110130005/http://archive.openflow.org/document s/openflow-wp-latest.pdf

2. Смелянский Р. Л. Программно-конфигурируемые сети // Открытые системы. №9. 2012. С. 15-26. https://www.osp.ru/os/2012/09/13032491

3. Open Networking Foundation. Software-Defined Networking: The New Norm  $for$ **Networks**  $\frac{1}{2}$ **ONF** White Paper, 2012.

[http://opennetworking.wpengine.com/wp-content/uploads/2011/09/wp-sdn](http://opennetworking.wpengine.com/wp-content/uploads/2011/09/wp-sdn-newnorm.pdf)[newnorm.pdf](http://opennetworking.wpengine.com/wp-content/uploads/2011/09/wp-sdn-newnorm.pdf)

4. Open Networking Foundation. SDN Architecture Issue 1.1. // ONF TR-521. 2016. [https://opennetworking.org/wp-content/uploads/2014/10/TR-](https://opennetworking.org/wp-content/uploads/2014/10/TR-521_SDN_Architecture_issue_1.1.pdf)[521\\_SDN\\_Architecture\\_issue\\_1.1.pdf](https://opennetworking.org/wp-content/uploads/2014/10/TR-521_SDN_Architecture_issue_1.1.pdf)

5. Open Networking Foundation. OpenFlow Switch Specification Version 1.3.0 (wire protocol 0x04), 2012. [https://opennetworking.org/wp](https://opennetworking.org/wp-content/uploads/2014/10/openflow-spec-v1.3.0.pdf)[content/uploads/2014/10/openflow-spec-v1.3.0.pdf](https://opennetworking.org/wp-content/uploads/2014/10/openflow-spec-v1.3.0.pdf)

6. Kreutz D. et al. Software-defined networking: A comprehensive survey //Proceedings of the IEEE. – 2014. – T. 103. –  $\mathbb{N}_{2}$ . 1. – C. 14-76. <https://arxiv.org/pdf/1406.0440.pdf>

7. Network Configuration Protocol (NETCONF). RFC-6241. <https://datatracker.ietf.org/doc/html/rfc6241>

8. The P4 Language Consortium. P4 Language Specification // Version 1.2.2. 2021-05-17.<https://p4.org/p4-spec/docs/P4-16-v1.2.2.html>

9. Scott Shenker. The Future of Networking, and the Past of Protocols, 2011 (video).<https://www.youtube.com/watch?v=WVs7Pc99S7w>

10. Nick Feamster, Jennifer Rexford, Ellen Zegura. The Road to SDN, 2013. [https://dl.acm.org/ft\\_gateway.cfm?id=2560327&ftid=1418005&dwn=1](https://dl.acm.org/ft_gateway.cfm?id=2560327&ftid=1418005&dwn=1)

11. Open Networking Foundation. Relationship of SDN and NFV // Issue 1. 2015. [https://opennetworking.org/wp-content/uploads/2014/10/onf2015.310](https://opennetworking.org/wp-content/uploads/2014/10/onf2015.310%20_Architectural_comparison.08-2.pdf) Architectural comparison.08-2.pdf

12. ETSI GS NFV 002, "Network functions virtualization (NFV); architectural framework v1.1.1," ETSI, Tech. Rep., October 2013. [http://www.etsi.org/deliver/etsi gs/NFV/001 099/ 002/01.01.01](http://www.etsi.org/deliver/etsi%20gs/NFV/001%20099/%20002/01.01.01%2060/gs%20NFV002v010101p.pdf) 60/gs [NFV002v010101p.pdf](http://www.etsi.org/deliver/etsi%20gs/NFV/001%20099/%20002/01.01.01%2060/gs%20NFV002v010101p.pdf)

### **Дополнительная литература**

1. Shalimov A. Zuikov, D., Zimarina, D., Pashkov, V., and Smeliansky, R. Advanced Study of SDN/OpenFlow Controllers //Proceedings of the 9th Central & Eastern European Software Engineering Conference in Russia. – 2013. – С. 1-6.

2. Pashkov V., Shalimov A., Smeliansky R. Controller Failover for SDN Enterprise Networks // The First International Science and Technology Conference (Modern Networking Technologies, MoNeTeC-2014). – IEEE, 2014. – С. 1-6.

3. Open Networking Foundation. Applying SDN Architecture to 5G Slicing. // Issue 1. 2016. [https://opennetworking.org/wp](https://opennetworking.org/wp-content/uploads/2014/10/Applying_SDN_Architecture_to_5G_Slicing_TR-526.pdf)content/uploads/2014/10/Applying\_SDN\_Architecture\_to\_5G\_Slicing\_TR-526.pdf

4. Shalimov A. et al. The Runos OpenFlow Controller // Fourth European Workshop on Software Defined Networks (EWSDN), 2015. – IEEE, 2015. – С. 103-104.

# **Перечень ресурсов информационно-телекоммуникационной сети «Интернет»**

1. <https://asvk.cs.msu.su/sdn>

2. <https://www.sdxcentral.com/>

3. Open Networking Foundation.<https://opennetworking.org/>

4. P4 Open Source Programming Language.<https://p4.org/>

5. Mininet Emulator.<http://mininet.org/>

6. RUNOS 2.0 Controller.<https://github.com/ARCCN/runos>

# **Перечень информационных технологий и программного обеспечения**

При осуществлении образовательного процесса по дисциплине может быть использовано следующее программное обеспечение:

1. Операционная система Ubuntu 20.04.3 LTS Server (Desktop) и выше.

2. Программное обеспечение для виртуализации Oracle VM VirtualBox 6.1.30 и выше.

3. Операционная система Microsoft Windows 10 Education и выше (академическая лицензия)

# **[Профессиональные базы данных и информационные](http://e.lanbook.com/books/element.php?pl1_id=66322) справочные [системы](http://e.lanbook.com/books/element.php?pl1_id=66322)**

- 1. Портал Министерства образования и науки РФ [http://www.edu.ru](http://www.edu.ru/)
- 2. Система федеральных образовательных порталов «ИКТ в образовании» [http://www.ict.edu.ru](http://www.ict.edu.ru/)
- 3. Российский портал открытого образования [http://www.openet.ru](http://www.openet.ru/)
- 4. Министерство образования и науки Российской Федерации [http://www.mon.gov.ru](http://www.mon.gov.ru/)
- 5. Федеральное агентство по науке и инновациям [http://www.fasi.gov.ru](http://www.fasi.gov.ru/)
- 6. База данных Scopus<http://www.scopus.com/home.url>
- 7. База данных Web of Science<http://apps.webofknowledge.com/>
- 8. Электронная библиотека диссертаций Российской государственной библиотеки<http://diss.rsl.ru/>
- 9. Электронные базы данных EBSCO <http://search.ebscohost.com/>

# **7. МЕТОДИЧЕСКИЕ УКАЗАНИЯ ПО ОСВОЕНИЮ ДИСЦИПЛИНЫ**

Основной формой работы при изучении дисциплины являются лекционные и практические занятия.

При организации учебной деятельности на лекционных занятиях широко используются как традиционные, так и современные электронные носители информации, а также возможности информационных и коммуникационных образовательных технологий.

Цели лекционных занятий:

• создать условия для углубления и систематизации знаний по дисциплине;

• научить студентов использовать полученные знания для решения задач профессионального характера.

Лекционные и практические занятия проводятся в учебной группе.

Со стороны преподавателя студентам оказывается помощь в формировании навыков работы с литературой, анализа литературных источников.

Следует учитывать, что основной объем информации студент должен усвоить в ходе систематической самостоятельной работы с материалами, размещенными как на электронных, так и на традиционных носителях.

Для углубленного изучения материала курса дисциплины рекомендуется использовать основную и дополнительную литературу.

Литературные источники доступны обучаемым в научной библиотеке (НБ) ДВФУ, а также в электронных библиотечных системах (ЭБС), с доступом по гиперссылкам — ЭБС издательства "Лань" (http://e.lanbook.com/), ЭБС Znanium.com НИЦ "ИНФРА-М" (http://znanium.com/), ЭБС IPRbooks (http://iprbookshop.ru/) и другие ЭБС, используемые в ДВФУ https://www.dvfu.ru/library/electronic-resources/

Формами текущего контроля результатов работы студентов по дисциплине являются собеседование (опрос, работа на практических занятиях).

Итоговый контроль по дисциплине осуществляется в форме зачета в конце 2 семестра.

Студент считается аттестованным по дисциплине при условии выполнения всех видов текущего контроля и самостоятельной работы, предусмотренных учебной программой.

Шкала оценивания сформированности образовательных результатов по дисциплине представлена в фонде оценочных средств (ФОС).

# **8. [МАТЕРИАЛЬНО-ТЕХНИЧЕСКОЕ ОБЕСПЕЧЕНИЕ](http://e.lanbook.com/books/element.php?pl1_id=66322)  [ДИСЦИПЛИНЫ](http://e.lanbook.com/books/element.php?pl1_id=66322)**

ДВФУ располагает соответствующей материально-технической базой, включая современную вычислительную технику, объединенную в локальную вычислительную сеть, имеющую выход в Интернет.

Используются специализированные компьютерные классы, оснащенные современным оборудованием. Материальная база соответствует действующим санитарно-техническим нормам и обеспечивает проведение всех видов занятий (лабораторной, практической, дисциплинарной и междисциплинарной подготовки) и научно-исследовательской работы обучающихся, предусмотренных учебным планом.

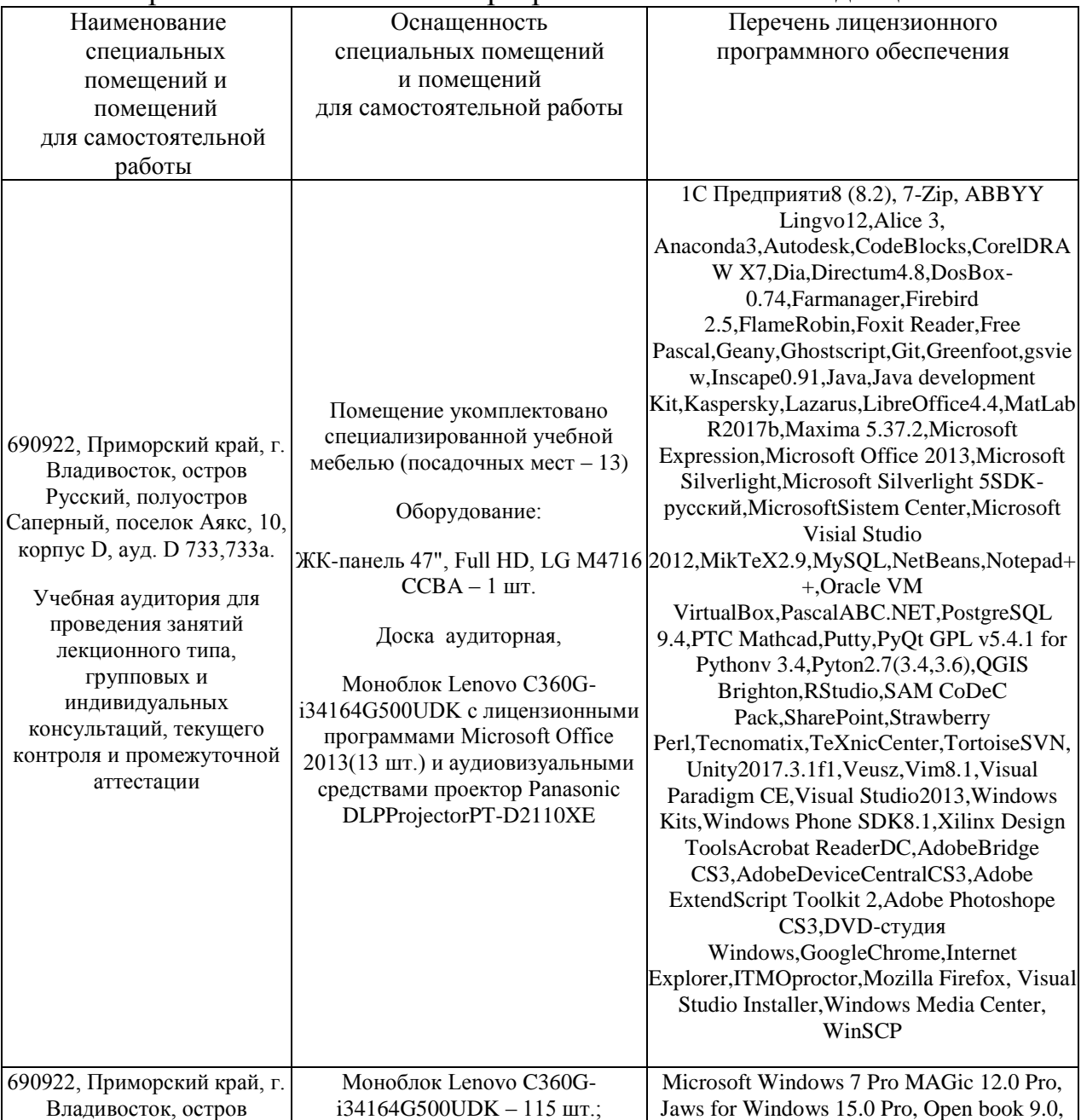

Материально-техническое и программное обеспечение дисциплины

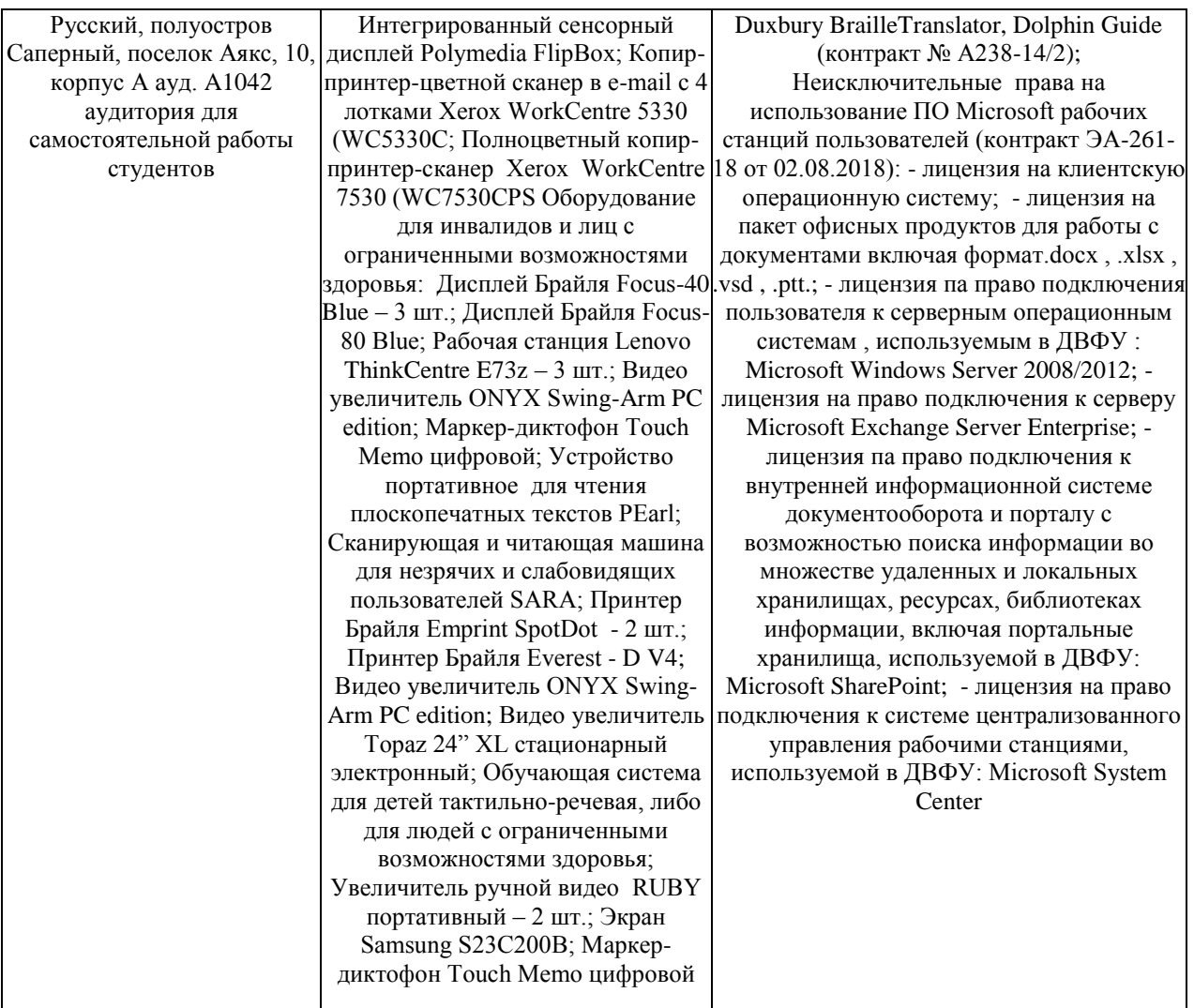

В целях обеспечения специальных условий обучения инвалидов и лиц с ограниченными возможностями здоровья в ДВФУ все здания оборудованы пандусами, лифтами, подъемниками, специализированными местами, оснащенными туалетными комнатами, табличками информационнонавигационной поддержки.